## **LACIE RAID MANAGER**

LaCie LaCie **Lacker Example 2012** LaCie RAID Manager

■ LaCie

■ ストレージの LaCie RAID Manager

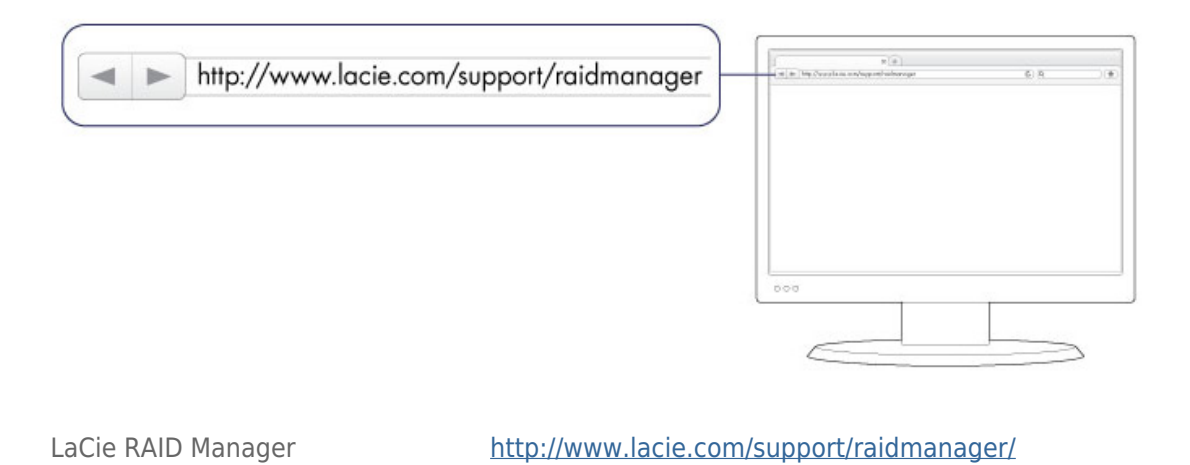

: LaCie RAID Manager Mac OS 10.9

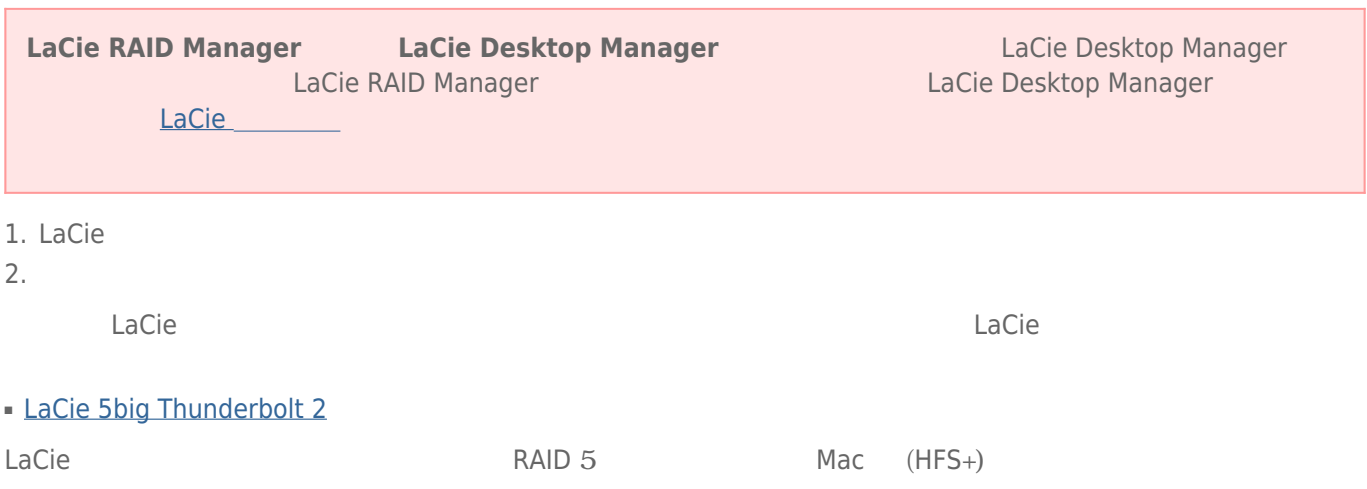